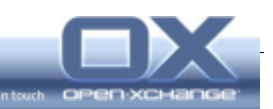

# **Open-Xchange Server 6 (OX6) v6.18.1-Rev5**

**Minor Release**

**Release Notes 1.0**

Release Date: 2010-10-18

© Copyright 2010, OPEN-XCHANGE Inc. 1 Release Notes – OX6 v6.18.1-Rev5

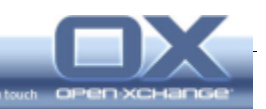

# Table of content

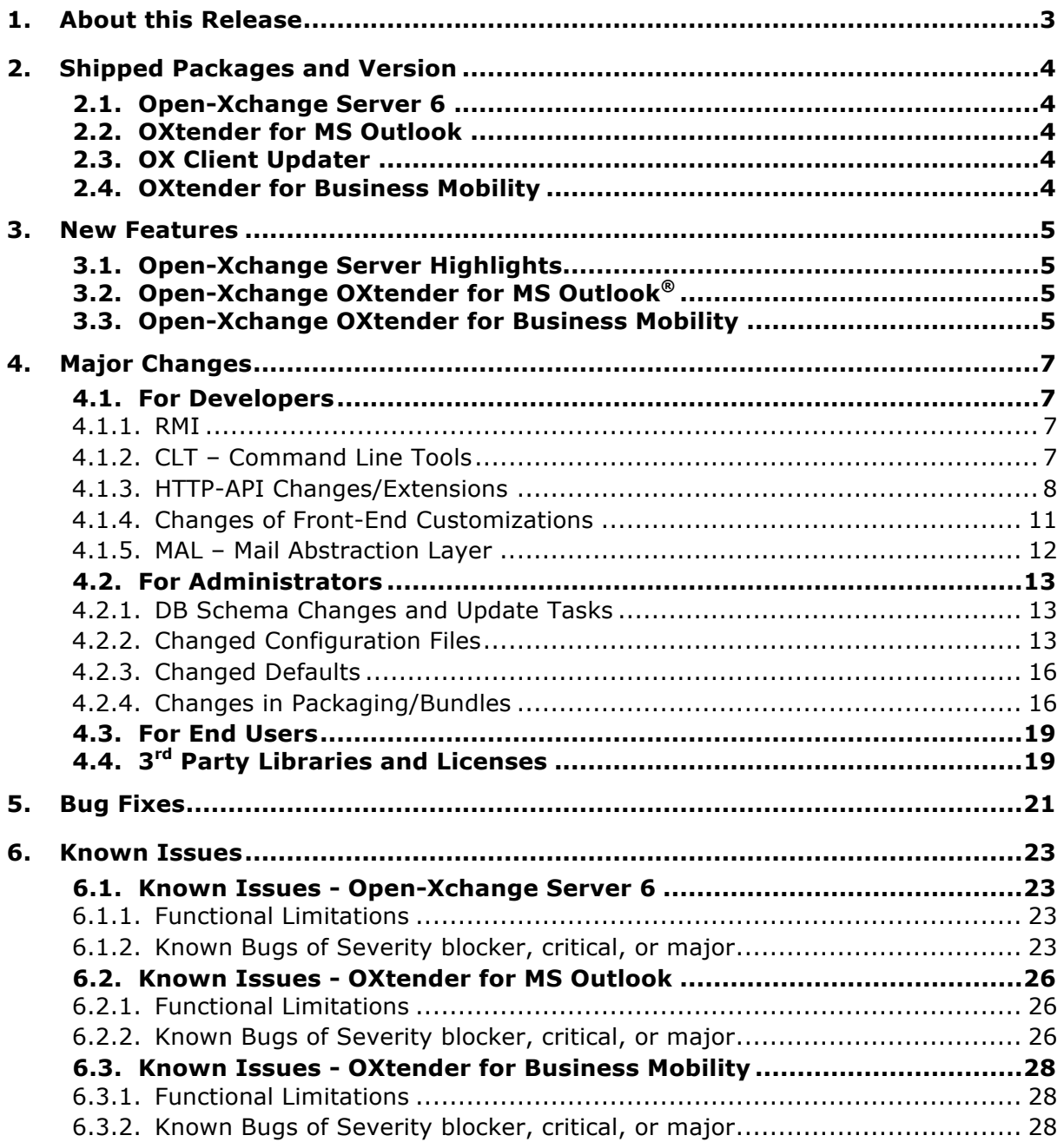

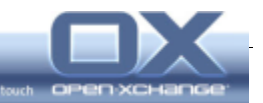

# **1. About this Release**

This is the minor release v6.18.1 of Open-Xchange Server 6 (OX6), the basis for the Open-Xchange Hosting Edition and the Open-Xchange Server Edition. Although a minor release, it contains some significant enhancements in features as well as API extensions.

In line with Open-Xchange Server 6 the following components/products will be released:

- OXtender for MS Outlook
- Open-Xchange Client Updater
- OXtender for Business Mobility

An updated version of the OXtender for Mac OS X will be provided at a later time.

**Warning: Before installing this version in a production environment, please make sure**

**1. That you understand the Known Limitations described in section 6 of this document**

**2. That you understand the Changes described in section 4 - you may have to apply changes to your custom components, to your database, or change configuration parameters of your runtime environment.**

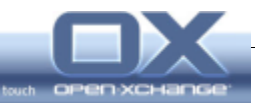

# **2. Shipped Packages and Version**

# **2.1. Open-Xchange Server 6**

Version: v6.18.1-Rev5 (2010-10-15)

The version number is the same for the groupware server and the groupware front-end.

When reporting bugs, please make sure to include this version number in your bug report.

The version/revision number can be found a) in the Login dialog b) in the About dialog (Question icon in the upper right -> About)

#### **2.2. OXtender for MS Outlook**

Version: v6.18.6 (2010-10-13)

File name: OXtender for Microsoft Outlook <language> 6.18.6.msi

When reporting bugs, please include the version number in your bug report.

The version number can be found a) In the splash screen when starting Outlook b) Extras -> OXtender for MS Outlook -> About

#### **2.3. OX Client Updater**

Version: v6.18.2 (2010-09-14)

When reporting bugs, please include the version number in your bug report.

The version number can be found via Windows action bar -> OXUpdater Icon -> RMB -> "About"

#### **2.4. OXtender for Business Mobility**

File names:

open-xchange-usm open-xchange-eas

When reporting bugs, please select "6.18.1" from the version field.

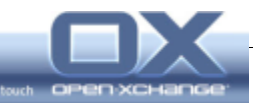

# **3. New Features**

# **3.1. Open-Xchange Server Highlights**

Highlights in this release are:

# **Convenient Folder Tree and Side Panel Design**

- **High level overview**
- Users point of view

#### **Social OX: Displaying subscribed and published folders**

- Managing subscribed and published folders
- **Select a template for published folder**

#### **Features, Functions and general Improvements**

- Further Platform Enhancements for the OXtender 2 for MS Outlook<sup>®</sup>
- **Security settings on Login**
- Recursive subscription of IMAP subfolders
- Language and Time Zone Settings in the Wizard

# **Administration, Technical Extensions, Plug-Ins, etc.**

- **User interface read only access**
- Java 6 is officially supported
- Dovecot 2.0 is official supported

#### **3.2. Open-Xchange OXtender for MS Outlook®**

- **Bug Fixes**
- Significant performance improvements when synchronizing calendars

#### **3.3. Open-Xchange OXtender for Business Mobility**

- **Platform support for** 
	- Android v2.1
	- Android v2.2
	- HTC Clients
- **Bug Fixes**

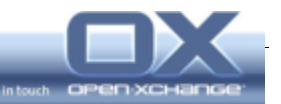

For more detailed descriptions of the new features listed here, please refer to the v6.18.1 Features Document or the user and administration manuals coming with this release.

For details about configuration setting changes/additions please check section 4 of these release notes.

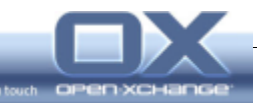

# **4. Major Changes**

This chapter shortly describes significant changes of the software that may affect your future runtime evironment. Here you will find sections by target group:

#### Developers

API Changes - RMI API Changes - Command Line Tools API Changes - HTTP-API Theming Changes MAL Changes (Mail Abstraction Layer) Administrators Database Changes and Update Scripts Configuration Changes Changed Default Settings Changed/New Packages or Bundles End User Changes Legal Changes (e.g. 3<sup>rd</sup> party licenses being used).

Here you will find brief motivations and hints about the changes. For further information please also check the Release Feature Document, the API Documentation on OXpedia, and the Product Documentation.

#### **4.1. For Developers**

# **4.1.1. RMI**

#### **Change #386 - Enable/Disable OXtender 2 for MS Outlook**

To enable/disable the OXtender 2 for MS Outlook, additional module permissions have been introduced. This includes:

- a new switch in the Admin CLT
- a new field in the RMI UserModuleAccess Objects
- a new bit in the UserConfiguration class

# **4.1.2. CLT – Command Line Tools**

#### **Change #386 - Enable/Disable OXtender 2 for MS Outlook**

To provision whether the OXtender 2 for MS Outlook is available or not, the CLI tools concerning user administration have been enhanced. With the new option "access-olox20" permission can be granted for a specific user or context. The default is off.

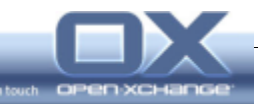

# **4.1.3. HTTP-API Changes/Extensions**

#### **Change #383 - "All"-Request to collect all publications and subscriptions**

Due to the new feature to list all publications/subscriptions for a user the "all requests" needs to be extended. This requirement causes a change of the "all requests" of subscriptions and publications in the HTTP API.

#### Publications:

If you send the all request without the attributes "folder" and "entityModule" you will retrieve all publications of the user who sent the request. If you send the request without "folder" but with "entityModule" you will retrieve all publications in that module.

#### Subscriptions:

If you send the all request without the attribute "folder" you will retrieve all subscriptions of the user who sent the request.

Until now a subscription- or publication-all-request was only valid if it contained a folder id. Because of changing only this behavior we stay backward compatible to existing all-requests.

#### **Change #395 - Repeated Appointment Reminders**

The time of an appointment reminder needs to be updated when user hits the "remind again" button. Therefore a new AJAX request has been introduced which performs this operation. The request is described here:

http://oxpedia.org/wiki/index.php?title=HTTP\_API#Remind\_again

# **Changes #411, #412 - Client Parameter for Action-Calls, supporting**

#### **Auto-Login**

In order to allow the autologin feature to be used by clients relying on the action=redirect call to provide needed cookies, the "client" parameter as usually passed by clients to the action=login call should also be passed to the action=redirect (or action=redeem) call. The value of this parameter should be the same as for action=redirect calls and later calls to action=autologin. It is advisable to use "com.openexchange.ox.gui.dhtml" when creating a session to be used with the web front-end.

A "store" parameter, when present, is forwarded to the UI and, when set to "true", will make the UI issue a "store" request to persist the session in the browsers cookie store for later recreation by an autologin call.

Note: This change has already been introduced as part of a PTF for v6.18.0.

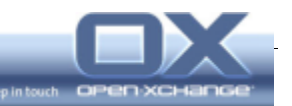

#### **Change #414 - "updates" Requests for Groups and Resources**

To support the OXtender 2 for MS Outlook, "updates" requests need to work for both, groups and resources, showing which resources or groups are new, modified or have been deleted since a timestamp

The HTTP API for both, resources and groups has been extended by an "updates" action that takes a timestamp and returns a list of elements that have been created, modified or deleted since that timestamp. These requests work similar to all other "updates" requests.

#### **Change 423 - Login Optimization**

To reduce the number of separate HTTP requests during login, the /ajax/user interface is extended by making the user ID parameter optional with a default of the currently logged in user.

For action=get the parameter id can be left out completely.

For action=list the array in the request body can contain the value null.

This is a backwards-compatible change.

#### **Change #422 - Mail Filter API for new Session Handling**

Due to the new session handling it has become necessary to send the session id as parameter "session" with every mail filter request.

Since the admin mode does not exist any longer, sieve and imap admins are authenticated by a normal groupware session. This causes the necessity to send the session parameter within every mail filter request, no matter if the request comes from an admin or a normal groupware user.

Note: This change has already been introduced with v6.18.0.

#### **Change #442 – API to Recover wrong Passwords for Encryption**

When switching encryption schemes (as per secret bundle) in an installed base, encrypted strings must be migrated from the old encryption scheme to the new one. To that end a new server side module (secret/recovery) has been added to allow clients to diagnose the state of a users encrypted strings (i.e. whether they can be decrypted) and migrate from an old secret to the current one. The interface offers two actions:

GET /ajax/secret/recovery?action=check

session The SessionID previously obtained from the login call Response: An object with the key secretWorks set either to true if all encrypted strings could be decrypted and no further migration is necessary or false otherwise.

GET /ajax/secret/recovery?action=migrate

- session The SessionID previously obtained form the login call

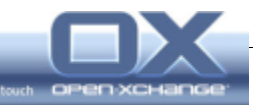

password The secret the strings are currently encoded with. Typically either the current or old user password (depending on the OX installation).

Response: 1 on success, an error otherwise.

Clients can check the availability of this module by looking for the configuration key modules/com.openexchange.secret.recovery/module.

No side effects are expected from this change, as this is a new call.

# **Change #444 – API for "Final Contacts"**

A preliminary API for Final Contacts (which allows two contacts to be marked for describing the same person) has been added.

It introduces a set of requests for the contact HTTP API that allows the linking of several contacts in case they describe the same person. These are the additional actions associate, dissociate, getAssociated, getAssociation, getByUUID. The API is in preview state and as such is subject to change. The details of the implementation are described as part of the OX6 HTTP API.

#### **Change #446 - Full URL for EasyLogin required**

Due to URL fragments not being passed from the browser to the backend, the URL to be redirected to for EasyLogin enabled sites has to be moved from the fragment to a regular POST parameter.

With the old, client-side EasyLogin scheme, URL fragments could be used to redirect the browser to a specific page. Since now the server needs to process the URL (adding the sessionID for example), the URL itself must be passed to the server. The parameter is called "uiWebPath".

Note: This change has been introduced with v6.18.0.

#### **Change #447 - User-specific Provisioning Information**

Plug-ins and bundles may need provisioning information attached to a user. Since we cannot foresee which data will be needed, we need the ability to store arbitrary configuration data on a per-user basis. For that a new interface to the data in the key-value pair table "user\_attributes" has been added.

Dynamic user attributes are prefixed with a namespace that should follow the usual Java convention of inverted domain names. The attribute name itself is appended with a slash. So a valid name would be

#### com.openexchange.openid/id

to e.g. hold the openID URL of a user. Plug-ins and bundles can then retrieve this value through their respective user loading mechanisms.

The command-line scripts treat every parameter prefixed with a namespace as a dynamic attribute, so the createuser and changeuser scripts accept additional attributes in this form:

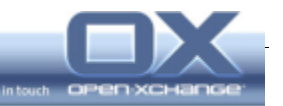

--com.openexchange.openid/id=http://open-xchange.com/people/joe

This sets this value. An informal contract of a bundle or plug-in will specify valid attribute names and values.

Note: This change has been introduced with v6.16.

#### **Change #465 – Correction of the Folder Permission Bits for Mail Folders**

The description of the permission flags of folders (http://oxpedia.org/wiki/index.php?title=HTTP\_API#PermissionFlags) had not been complete for mail folders.

Mail folders contain a 29th bit that can either be 1 or 0. This bit indicates whether the folder allows additional user flags on mails or not.

#### **4.1.4. Changes of Front-End Customizations**

#### **Change #428 - Icons and Bitmaps for new Folder Tree and Pop-Ups**

The new folder tree and the new popup windows require a few minor CSS theme changes and a few new and changed images.

The following list contains all new images to the default theme and must be added to every other customized theme:

```
themes/default/img/arrows/arrow_double_white_left.gif 
themes/default/img/border/spback.gif 
themes/default/img/folder/mod_foldertree.gif 
themes/default/img/toolbar/toolbar30.png
```
The following list contains all changed images and they must be replaced in every other customized theme:

```
themes/default/img/arrows/arrow_double_gray_left.gif 
themes/default/img/arrows/arrow_double_gray_right.gif 
themes/default/img/contacts/mod_contacts.gif 
themes/default/img/folder/shared.gif 
themes/default/img/infostore/mod_infostore.gif 
themes/default/img/mail/mod_mail.gif 
themes/default/img/portal/mod_portal.gif
```
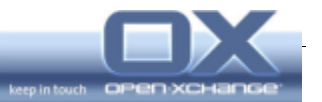

The following CSS files contain new elements.

In themes/default/css/bgimages.css add the following code to the bottom of the file:

```
.sp-toggle 
{
background-image:url(../img/border/spback.gif);
}
```
In themes/default/css/global.css add the following code to the bottom of the file:

```
.busy-spinner-white {
background-color: white; 
background-image: url(../img/ox_animated_white.gif); 
background-position: center center; 
background-repeat: no-repeat;
}
```
The CSS file themes/default/css/popup.css has to be merged or replaced with the new version. All changes you have done to the file have to be merged or done again.

# **4.1.5. MAL – Mail Abstraction Layer**

- None -

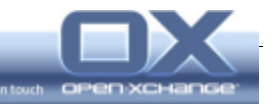

# **4.2. For Administrators**

# **4.2.1. DB Schema Changes and Update Tasks**

This section documents the most important changes in the database schema and the respective update tasks.

This chapter describes all tasks required for updates from v6.18.0 to v6.18.1.

# **Change #443 – Table for Improving Performance of "Final Contacts"**

Final Contacts needs a database table to track which contact records describe the same person. This basically maps the UUIDs of two contacts together.

The table aggregatingContacts has been introduced, which links two contacts by their UUIDs in case they are marked as describing the same person (e.g. one from a Facebook subscription and one from a LinkedIn subscription).

# **4.2.2. Changed Configuration Files**

# **Change #354 - Including Client's IP Address in Mail Headers**

Since OX6 v6.18.0 the client's IP address will be added to mail headers of outgoing mails.

As such additional data may affect privacy concerns (legal issue), a configuration option has been added to 'mail.properties' file:

com.openexchange.mail.addClientIPAddress

Default value: false (IP address is not added)

Thus customers/administrators can now determine whether the client IP address will be included in mail headers or not.

# **Change #385 - Enable/Disable future OXtender 2 for MS Outlook**

The file

/opt/open-xchange/etc/admindaemon/ModuleAccessDefinitions.properties has been enhanced by option "olox20" to let administrators enable/disable access to the upcoming OXtender 2 for MS Outlook.

# **Change #387, #392 - Password Source for the Mail Filter Bundle**

In the mail subsystem of the open-xchange groupware it was possible since some time to change the source for the password between a global defined password and the password from the session of the user. With this change the possibility to change this setting will also be introduced into the mail filter bundle. The configuration of the mail filter part will be done with two parameters in the same way like in the mail subsystem.

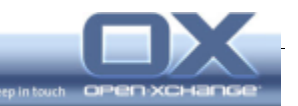

Thus the following settings are added into the property file /opt/openxchange/etc/groupware/mailfilter.properties:

# Set the password source; meaning which source is taken to determine a user's # password to login into mail filter system. If 'session' is set, then user's individual # system's password is taken. If 'global' is set, then the value specified through # property 'com.openexchange.mail.filter.masterPassword' is taken. # Currently known values: session and global com.openexchange.mail.filter.passwordSource=session # The master password for mail/transport server. Only takes effect when property # "com.openexchange.mail.filter.passwordSource" is set to "global" com.openexchange.mail.filter.masterPassword=

Note: This change has already been introduced as part of a PTF for v6.18.0.

#### **Change #394 - adsBind and Referral for LDAP**

Two new options *adsBind* and *referral* have been introduced to the configuration file /opt/open-xchange/etc/groupware/ldapauth.properties of the package open-xchange-authentication-ldap.

When enabling *adsBind*, it is possible to login using the Windows domain logon form DOMAIN\LOGINID or the displayName as configured in Active Directory.

The new option *referral* might also be useful in other LDAP server setups. This option configures how to handle the chasing of referrals in LDAP (see http://java.sun.com/products/jndi/tutorial/ldap/referral/overview.html).

#### **Change #398 - New Twitter Authentication**

The access from OX6 to Twitter has stopped working after Twitter has switched their authentication method from basic auth to OAuth.

In order to support the OAuth mechanism to authenticate a twitter account, a consumer key/consumer secret pair belonging to a registered application is needed. These tokens are now kept in "twitter.properties" file in following properties:

- com.openexchange.twitter.consumerKey

- com.openexchange.twitter.consumerSecret

Currently there are no default values.

#### **Change #400 - Example Mapping File for openldap**

The correct LDAP fields for lastmodified and creationdate had not been set in the example mapping file for openldap. This has been changed to support out-of-

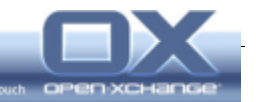

#### the-box solutions. Thus in the file

```
/opt/open-xchange/etc/groupware/contacts-
ldap/mapping.openldap.properties.example
```
#### the values:

```
com.openexchange.contacts.ldap.mapping.openldap.lastmodified = 
com.openexchange.contacts.ldap.mapping.openldap.creationdate =
```
#### are changed to:

com.openexchange.contacts.ldap.mapping.openldap.lastmodified = modifyTimestamp com.openexchange.contacts.ldap.mapping.openldap.creationdate = createTimestamp

# **Change #409/#410 - Default for EasyLogin to Support new Security Options**

The new session handling requires that a user turns "on" the autologin feature explicitly. Users of Easylogin have to be able to specify this option. To remain backwards compatible a default for the value must be specifiable.

The Autologin feature calculates the session cookies name from (among other things) a client parameter supplied by the client to identify itself. This parameter has to be the same when creating a session (or activating it via action=redirect) and when reconstructing a session (via action=autologin). The default client to assume can also be specified in the configuration file. It's advisable to set this to "com.openexchange.ox.gui.dhtml" as that is how the front-end identifies itself. The easylogin.properties contains new settings:

# GET/POST variable name for the autologin name com.openexchange.easylogin.autologinPara = autologin

# Default to assume for the autologin parameter. Setting this to true may be a security risk for clients using unsafe computers. com.openexchange.easylogin.autologin.default = false

# The default client to assume. This is used to discover an old session com.openexchange.easylogin.defaultClient=com.openexchange.ox.gui.dhtml

Note: This change has been introduced with v6.18.0

#### **Change # 426 - HTML and CSS White-Listing for Publications**

Whitelisting for Publish/Subscribe used the very restrictive mail rules. After a fix to the html bundle, these rules for can now be customized separately. Whitelisting of html and css elements for Publications can now be done separately from the whitelisting for e-mails. To enable this, a new whitelisting file named microformatWhitelist.properties has been introduced.

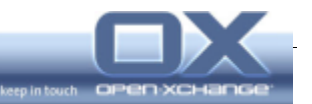

# **Change #449 – Multicast UDP communication for mail push**

The com.openexchange.push.mail.notify bundle should be configurable to listen to UDP multicast messages.

In order to allow receiving push mail notifications from mail servers as multicast messages a new configuration option was added to file /opt/openxchange/etc/groupware/push\_mailnotify.properties:

# Define if the listener should receive multicast messages com.openexchange.push.mail.notify.udp\_listen\_multicast=false

# **4.2.3. Changed Defaults**

#### **Change #425 - Default for Login Page is "Private" instead of "Public"**

With v6.18.0 additional security settings have been introduced to the Login dialog. Following customer requests, the default security setting has now changed "Private Computer" (instead of "Public computer").

#### **Please note:**

**This may result in a lower security level of your system. Users who just hit the [Enter] key after entering their credentials, may unconsciously confirm "Private Computer" - the less secure option when accessing OX6 e.g. from an Internet Café.**

For the next major release, it is planned to make the default setting configurable by the server administrator.

#### **4.2.4. Changes in Packaging/Bundles**

#### **Change #384 - List of available Publication Templates**

In order to improve the usability of the templating options in publications, clients need the ability to get a list of available template names. For this a new servlet, and, conversely, a new bundle is needed. The bundle will be called com.openexchange.templating.json, the package open-xchange-templating-json. Whoever uses the publication subsystem should also install this bundle. While neither a server-side runtime or build-dependency the UI will assume this bundle is available as soon as publications are available.

#### **Please note: This change is not backward-compatible. When using the publication feature and using the OX6 back-end v6.18.1, also v6.18.1 front-end is required.**

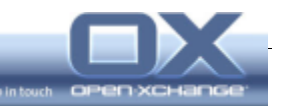

#### **Changes #403, #404, #405 - Re-Encrypting sensitive User Data**

The Open-Xchange Server encrypts sensitive user data using a secret key (usually the user's password). When the secret key changes, either when the password is changed or when the secret implementation is changed, the sensitive user data has to be decrypted with the old secret and encrypted with the new one.

The bundle *open-xchange-secret-recovery* contains the necessary interfaces and callback mechanisms to detect a change in the secret key and to re-encrypt sensitive user data.

The bundle *open-xchange-secret-recovery-json* contains the necessary HTTP-API calls used by clients to detect a change in secret keys and to trigger the migration to a new secret.

The bundle *open-xchange-secret-recovery-mail* contains the glue code to adapt the RDBMailAccountStorage functionality to the interfaces as mandated by the secret recovery mechanisms.

#### **Change #407 - Whitelisting of HTML Content**

To implement the requirement "HTML service is an OSGi service", an HTML service is needed which offers white-list filtering of HTML content.

The new bundle's name is: *com.openexchange.html*

This packaging change has become necessary to address a potential vulnerability.

#### **Change #417 - Replacing Image URLs with a proxied URI**

Due to a bug fix for RSS feeds, two new bundles need to be introduced in order to replace image URLs with a proxied URI which follows certain restrictions e.g. only certain Content-Type header is allowed (for images "image/\*").

The bundle "com.openexchange.proxy" provides the interfaces.

The bundle "com.openexchange.proxy.servlet" is the servlet-based implementation of the "com.openexchange.proxy" bundle.

#### **Change #429 - Preparations for SyncML Support**

Synchronizing mobile phones via SyncML will be added as a new feature to OX product suite. This feature is packaged into the package open-xchange-syncml.

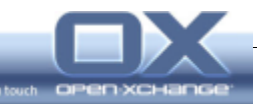

# **Change #437 – New Upsell Back-end**

A new package called open-xchange-upsell-multiple was added. It implements a completely new upsell back-end which customers can use together with their existing infrastructure. Either you can redirect to external SHOP URI including all needed parameters to process an upsell process (cid, uid etc.) or send a generated Upsell Email to configurable email address. This backend also supports down-/upgrades of contexts via some HTTP API calls.

The new servlet /ajax/upsell/multiple introduces following new HTTP Calls:

GET /ajax/upsell/multiple?action=get\_method

This returns the configured Upsell method, either email or static.

GET /ajax/upsell/multiple?action=get static redirect url Parameters:

- feature clicked Which feature did the OX user clicked on to trigger upsell layer.
- upsell plan Which Upsell plan did the user clicked in the upsell layer UI.

Both parameters will be used in returned redirection URL.

GET /ajax/upsell/multiple?action=send\_upsell\_email Parameters:

- feature clicked Which feature did the OX user clicked on to trigger upsell layer.
- upsell plan Which upsell Plan did the user clicked in the upsell layer UI.

Both parameters will be used in generated upsell email.

GET /ajax/upsell/multiple?action=change\_context\_permissions

Parameters:

upsell plan

Which module access combination name should be used to either upgrade/downgrade the context, which is used within this session. **THIS REQUEST WILL CHANGE THE WHOLE CONTEXT ACCESS LEVEL VIA OX RMI API.**

If not send, "pim" is used as defined in the bundles configuration file.

The configuration file for this bundle contains detailed description on setting up redirect URL, sending email with templates etc.: /opt/openxchange/etc/groupware/upsell.properties

#### **Change #438 – New Upsell UI Plug-In**

A new package has been added called open-xchange-upsell-multiple-gui. This package contains the new upsell UI. Currently a dummy/default upsell UI is integrated since the final layout is not finally implemented/ready.

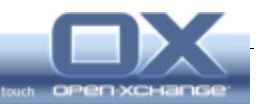

#### **Change #440 – Downgrade Back-end**

A new package has been added called open-xchange-upsell-multiple-downgrade. This contains the new UI Plug-In, which enables OX users to downgrade their own context by clicking a simple button in the settings tree within OX UI. It uses the backend from package open-xchange-upsell-multiple and triggers a downgrade to PIM feature set executed via RMI by the backend.

**WARNING: This should be used only on demo systems but not on production systems!**

#### **4.3. For End Users**

#### **Change #425 - Default for Login Page is "Private" instead of "Public"**

With v6.18.0 additional security settings have been introduced to the Login dialog. Following customer requests, the default security setting has now changed "Private Computer" (instead of "Public computer").

#### **Please note:**

**This may result in a lower security level of your system. Users who just hit the [Enter] key after entering their credentials, may unconsciously confirm "Private Computer" - the less secure option when accessing OX6 e.g. from an Internet Café.**

For a later major release, it is planned to make the default setting configurable by the server administrator.

#### **4.4. 3rd Party Libraries and Licenses**

#### **Change #370 – OAuth for crawler for LinkedIN needs additional libraries**

The LinkedIn-crawler was recreated completely using the LinkedIn-API. Using this API requires OAuth and a newer version of httpclient. Therefore the respective libraries and their dependencies were included.

Several libraries were added to the c.o.subscribe.crawler-bundle:

- apache-mim4j-0.6.jar
- httpclient-4.0.1.jar
- httpcore-4.0.1.jar
- httpmime-4.0.1.jar
- oauth-20100601.jar
- oauth-consumer-20100601.jar
- oauth-httpclient3-20100601.jar
- oauth-httpclient4-20100601.jar
- oauth-provider-20100601.jar

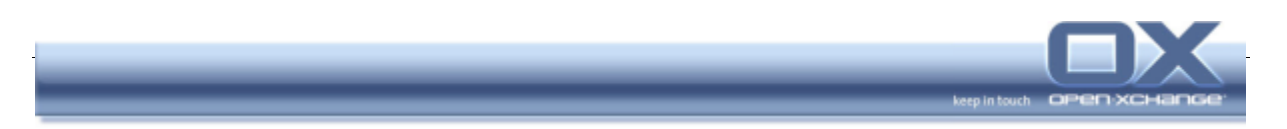

These libraries are under the Apache 2.0 license, which is already included in the bundle.

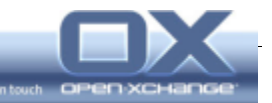

# **5. Bug Fixes**

The following list shows the resolved bugs, reported by customers and partners since the last major release:

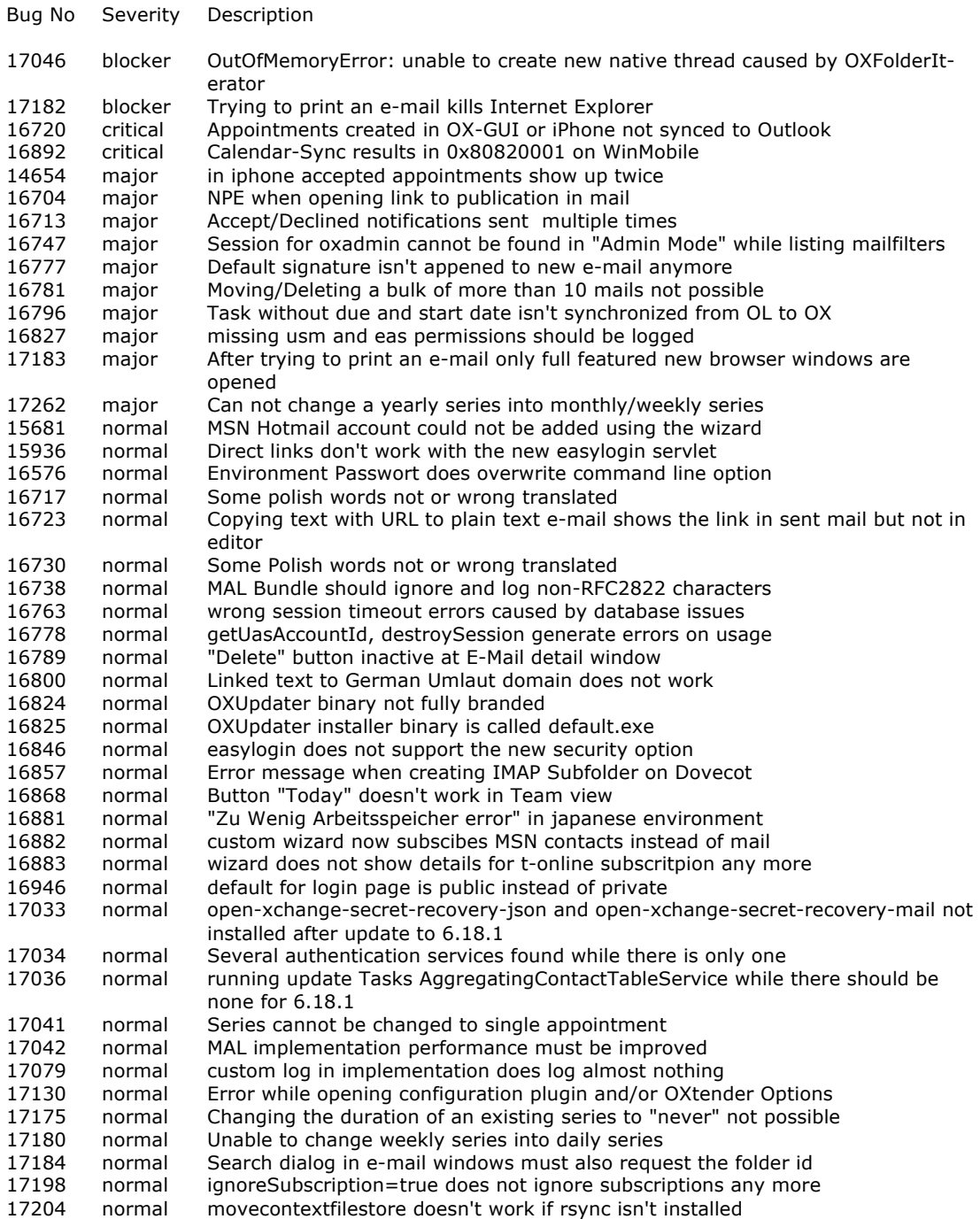

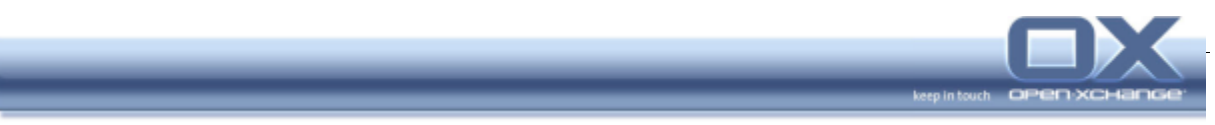

To learn about all fixes coming with this version, please refer to the change log files provided with the software packages.

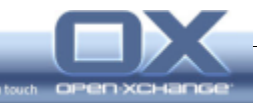

# **6. Known Issues**

# **6.1. Known Issues - Open-Xchange Server 6**

#### **6.1.1. Functional Limitations**

#### **Confirmation Status for recurring Appointments**

For recurring appointments the confirmation status can be set for the series as a whole, not for its single instances.

#### **Appointment Reminders always individual**

Reminders for an appointment are always individual. Even if someone schedules a group appointment, a potential reminder only applies for him/herself. Participants need to set their own reminder.

# **[Spanish, Dutch, Polish] Import of MS Outlook CSV Exports**

The Dutch and Spanish versions of MS Outlook export CSV files with different field names than in other languages. Such MS Outlook CSV Exports can currently not be imported as-is.

#### **6.1.2. Known Bugs of Severity blocker, critical, or major**

#### **15493 - NoClassDefFound within SOAP interface**

This problem could not be reproduced deterministically. A fix has been postponed to a later release because it will require large architectural changes and the potential of unknown side effects.

#### **15825 - Groupware dies with java.lang.OutOfMemoryError: PermGen**

#### **space**

Reproducing this issue is very hard and may be caused by different reasons. We assume the Apache Axis2 Framework to have a memory leak or at least our way using the Apache Axis2 Framework causes memory leaks.

This release uses a new version of Apache Axis2 with a number of fixes for various memory leaks. Potentially this already fixes the issue.

In addition the CXF framework has been included with this release (see change #359) and CXF is known to be more robust than Axis2 especially for hosting environments.

Furthermore a configuration option is suggested in Change #371 (Section 4.2.2. Configuration Changes)

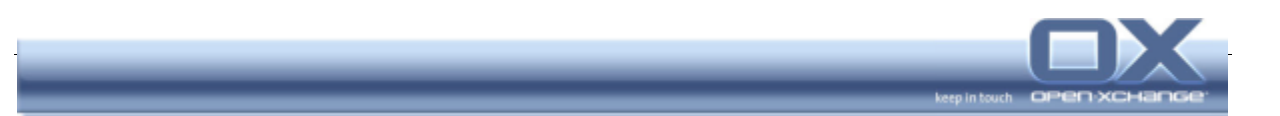

# **16879 - No Connection to WebDAV in Windows 7 (32- & 64-bit)**

This is a known issue with Windows 7.

Unfortunately, this bug cannot be fixed using one of the workaround suggestions: The digest authentication requires the server to be aware of the clear text password for a user. Since Open-Xchange server does not store clear text passwords for any user, the digest mechanism is impossible. Other workarounds for this Windows issue will be evaluated.

# **17124 – Infostore documents cannot be found in filestore**

This occurs if the directory storing the files for Open-Xchange is a mount point. If the corresponding storage is mounted there Open-Xchange can store files without any problems. If the storage is not mounted the permissions of that directory must not permit Open-Xchange to write files there. That produces inconsistencies as described in this bug.

A workaround is to have non-writable permissions on the directory for Open-Xchange files if the underlying storage is not mounted.

#### **17060 – Subscriptions not accessible after password change**

Subscriptions to multiple mail accounts are not shown anymore in the mail accounts list if the password cannot be decrypted anymore. Changing the password is then not possible. The fix for this issue is scheduled for 6.18.2 release.

#### **17203 – Sessions become invalid before session lifetime exceeds**

The new more secure session handling introduces life times for cookies. Unfortunately those life times are not extended or refreshed on new requests to the backend. So the cookies are destroyed after their configured lifetime and the browser is not able to access the session anymore.

A workaround is to configure a very high value for the cookie lifetime in the configuration file. The fix is scheduled for 6.18.2 release.

# **16997 - Facebook Messaging doesn't work: Error: "(UII-CA001, -**

#### **internal-)"**

Sometimes the connection to Facebook fails and the contents of the Facebook messaging folder cannot be loaded. Currently the cause of that issue is unknown and it only occurs very rarely.

A simple workaround is to change folders and triggering a reload of Facebook data.

# **17021 – Appointments with private Flag in shared Calendar aren't Sent via WebDAV/XML**

The web UI now shows private appointments in shared folders. The user is not able to see any information of that appointment except start and end time and that is a private appointment. He is even not able to select, edit, delete or move

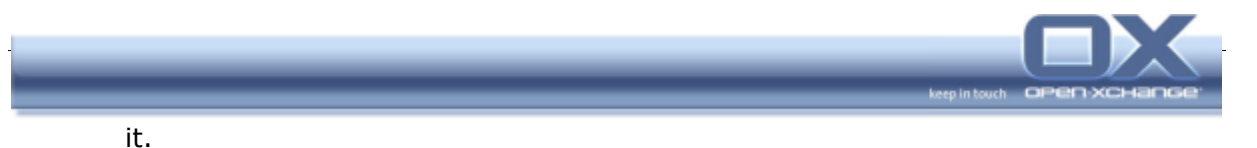

In MS Outlook though we are not able to limit the visibility of information and a user would be able to manipulate such appointments. Respecting privacy concerns and to avoid conflicting content, those appointments will not be transferred to Shared Folders in MS Outlook.

# **17252 – Contents of <ox:note> and RTF attachment may differ**

Open-Xchange web UI stores the descriptions inside the groupware objects. Outlook is able to access those descriptions, too, but Outlook prefers always the RTF attachment containing a description in RTF format. Both storages for the description text may diverge. An integration of both has been scheduled as a feature request, which will be addressed with a major release in 2011.

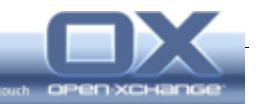

# **6.2. Known Issues - OXtender for MS Outlook**

# **6.2.1. Functional Limitations**

# **[MS Outlook 2003] Appointment confirmation**

In MS Outlook 2003 setups we have seen deadlock situations after confirming an appointment or checking an appointment's status page. When closing the MS Outlook window, the Outlook application may reside in memory. If such situations occur, the user can close Outlook using the system's processes window. We strongly recommend updating to MS Outlook 2007 where this effect has been fixed.

# **[MS Outlook 2007] Reminders of recurring Appointments and their Ex-**

#### **ceptions**

Reminders of a change exception of a recurring appointment won't show up in MS Outlook 2007 due to a limitation in MS Outlook. It's not possible to add reminders to exceptions of recurring appointments when the main series has been created with "no reminder" set. This is also described at http://msdn.microsoft.com/en-us/library/ee204069.aspx .

However, MS Outlook 2003 seems to be able to handle exceptions with reminders when the main series has no reminder set, so we still set the appropriate values into the exceptions, which results in the following behavior:

- MS Outlook 2003: same as seen in the groupware web interface
- MS Outlook 2007: reminders of exceptions not visible, when the main series was created with no reminder set

# **OXtender and iMip Attachments (Appointment Duplicates)**

To become more compliant with calendar standards iCal (iTip, iMip), Open-Xchange Server v6.16 introduced a new handling for appointment notifications and provides attachments to notification mails. This conflicts with the way the OXtender for MS Outlook retrieves calendar data directly from the OX Server. To avoid appointment duplicates, the OX Server Administrator needs to make sure that appointment attachments for internal participants are disabled.

# **6.2.2. Known Bugs of Severity blocker, critical, or major**

# **15240 - An Exception of a recurring Appointment may get lost after**

#### **moving it in Outlook**

This effect may occur in cases where a recurring appointment is created in the Open-Xchange web front-end and later, in Outlook, the last instance of the series gets moved. For unknown reasons Outlook seems to send a Deleteexceptions and the last appointment of the series is still shown in Outlook but not in the OX web front-end any more.

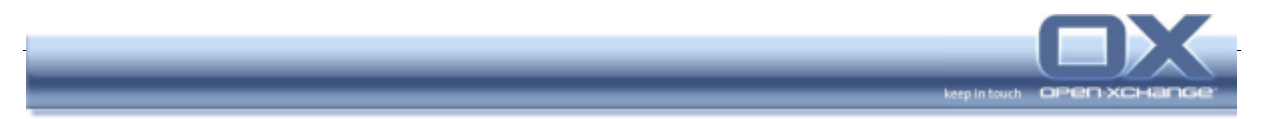

Workaround: Create recurring appointments and their exceptions only in either environment, in the OX web front-end or in Outlook, and avoid switching environments when modifying the same series.

# **16166 - Group Appointment could not be deleted after Group Definition changed**

Assume, an appointment had been scheduled for a group and thereafter an additional user is added to that group. Then that additional user may not be able to delete the appointment via MS Outlook.

Workaround: Delete the appointment using the OX Web GUI.

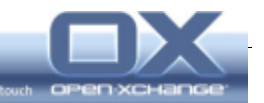

# **6.3. Known Issues - OXtender for Business Mobility**

#### **6.3.1. Functional Limitations**

Nokia smart phones ships with "Mail for Exchange", implementing the MS Exchange Active Sync Protocol (EAS). Recent Nokia Smartphone's have been released with Mail for Exchange Version 3.0. Unfortunately Version 3.0 does not properly synchronize E-Mail. Installing the earlier version of Mail for Exchange v2.9 solves this issue.

Mail for Exchange 2.9 for compatible S60 3.2 devices: File name: MailForExchange(2.9.208) S60 3 2.sisx http://nds2.fds.nokia.com/fdp/interface?fid=A0K95YTAXODKMH Compatible devices include Nokia E71x, Nokia N96, Nokia N85, Nokia N79, Nokia N78, Nokia 6790, Nokia 6790 Surge, Nokia 6650, Nokia 6220 classic, Nokia 6210 Navigator, Nokia 6210 classic, Nokia 5730 Xpress Music, Nokia 5630 Xpress Music and Nokia 5320 Xpress Music.

Support of Mail for Exchange 3.0 is scheduled for the next major release.

#### **6.3.2. Known Bugs of Severity blocker, critical, or major**

# **17220 – Weekly serial Appointments Shown as daily Appointments on HTC Desire**

It seems that the HTC client is not capable of handling a daily series with only 1 day marked in the week (which is the original mapping of the USM/EAS system for a series that occurs once every week). We tested switching to an EAS weekly series that occurs every week, but in that case the HTC client handles the occurrences wrong (it shows 1 more occurrence for the series than actually specified). Simple tests with the iPhone showed no adverse effects when using the modified weekly series data.

The fix for this issue is scheduled for 6.18.2 release but it depends on finding a work-around to create those series on HTC Desire properly.